## Package 'fso'

June 1, 2018

<span id="page-0-0"></span>Version 2.1-1

Date 2018-05-31

Title Fuzzy Set Ordination

Author David W. Roberts <droberts@montana.edu>

Maintainer David W. Roberts <droberts@montana.edu>

Description Fuzzy set ordination is a multivariate analysis used in ecology to relate the composition of samples to possible explanatory variables. While differing in theory and method, in practice, the use is similar to 'constrained ordination.' The package contains plotting and summary functions as well as the analyses.

Depends labdsv

License GPL  $(>= 2)$ 

URL <http://ecology.msu.montana.edu/labdsv/R/labs/lab11/lab11.html>

NeedsCompilation yes

Repository CRAN

Date/Publication 2018-06-01 16:51:48 UTC

### R topics documented:

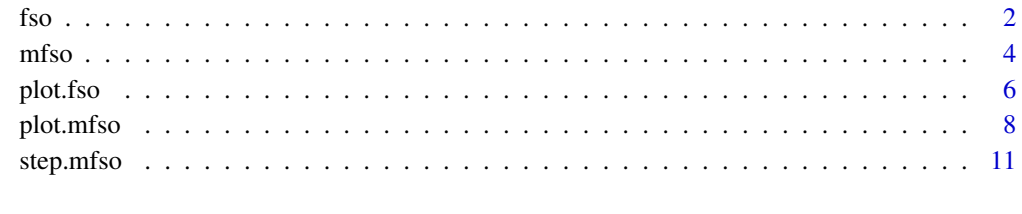

**Index** [13](#page-12-0)

#### <span id="page-1-1"></span><span id="page-1-0"></span>Description

Compute a fuzzy set for samples along a specified environmental or experimental gradient based on sample similarities and gradient values as weights. The fuzzy set memberships represent the degree to which a sample is similar to one end of the gradient while not similar to the other.

#### Usage

```
## S3 method for class 'formula'
fso(formula,dis,data,permute=FALSE,...)
## Default S3 method:
fso(x,dis,permute=FALSE,...)
## S3 method for class 'fso'
summary(object,...)
```
#### Arguments

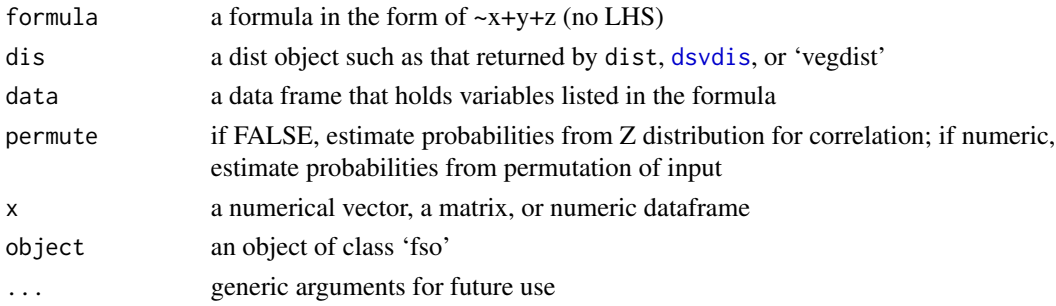

#### Details

The algorithm converts the input to a full symmetric similarity matrix and bounds [0,1] (if necessary). It then calculates several fuzzy sets:

$$
mu_a(i) = (x_i - min(x))/(max(x) - min(x))
$$

$$
mu_b(i) = 1 - mu_a(i)
$$

$$
mu_c(i) = \left(\sum_j mu_a(j) \times y_{i,j}i\right) / \sum_j \mu_a(j)
$$

$$
mu_d(i) = \left(\sum_j mu_b(j) \times y_{i,j}\right) / \sum_j \mu_b(j)
$$

A separate fuzzy set ordination is calculated for each term in the formula. If x is a matrix or dataframe a separate fuzzy set ordination is calculated for each column or field.

If permute is numeric, the permutation is performed permute-1 times, and the probability is estimated as  $(correlations = observed + 1)/permute$ 

#### Value

An object of class 'fso' which has the following elements:

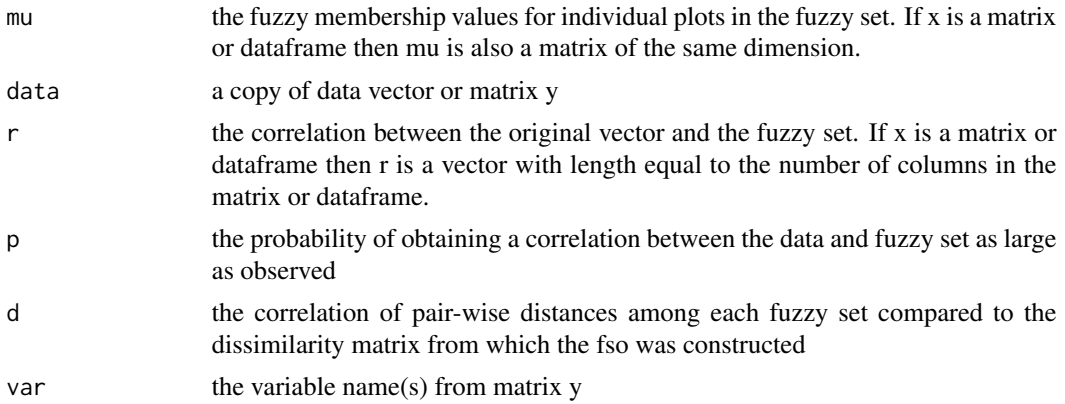

#### **Note**

Fuzzy set ordination is a method of multivariate analysis employed in vegetation analysis.

fso can be run with the first argument either a dataframe or a formula (with no left hand side). The formula version has distinct advantages:

1) The data= argument allows the user to specify a data frame containing the variables of interest. In this way variables need not be local.

2) The formula version handles categorical variables by converting them to dummy variables. In the default version, all variables must be quantitative or binary.

3) The formula version is somewhat more graceful about handling missing values in the data.

#### Author(s)

David W. Roberts <droberts@montana.edu>

#### **References**

Roberts, D.W. 1986. Ordination on the basis of fuzzy set theory. Vegetatio 66:123-131.

Roberts, D.W. 2007. Statistical analysis of multidimensional fuzzy set ordinations. Ecology 89:1246- 1260.

Roberts, D.W. 2009. Comparison of multidimensional fuzzy set ordination with CCA and DB-RDA. Ecology. 90:2622-2634.

<http://ecology.msu.montana.edu/labdsv/R/labs/lab11/lab11.html>

#### Examples

```
library(labdsv)
data(bryceveg)
data(brycesite)
dis <- dsvdis(bryceveg,'bray/curtis')
elev.fso <- fso(brycesite$elev,dis)
```

```
elev.fso <- fso(~elev,dis,data=brycesite)
plot.fso(elev.fso)
summary(elev.fso)
```
#### mfso *Multidimensional Fuzzy Set Ordination*

#### Description

A multidimensional extension of fuzzy set ordination (FSO) that constructs a multidimensional ordination by mapping samples from fuzzy topological space to Euclidean space for statistical analysis. MFSO can be used in exploratory or testing modes.

#### Usage

```
## S3 method for class 'formula'
mfso(formula,dis,data,permute=FALSE,lm=TRUE,scaling=1,...)
## Default S3 method:
mfso(x,dis,permute=FALSE,scaling=1,lm=TRUE,notmis=NULL,...)
## S3 method for class 'mfso'
summary(object,...)
```
#### Arguments

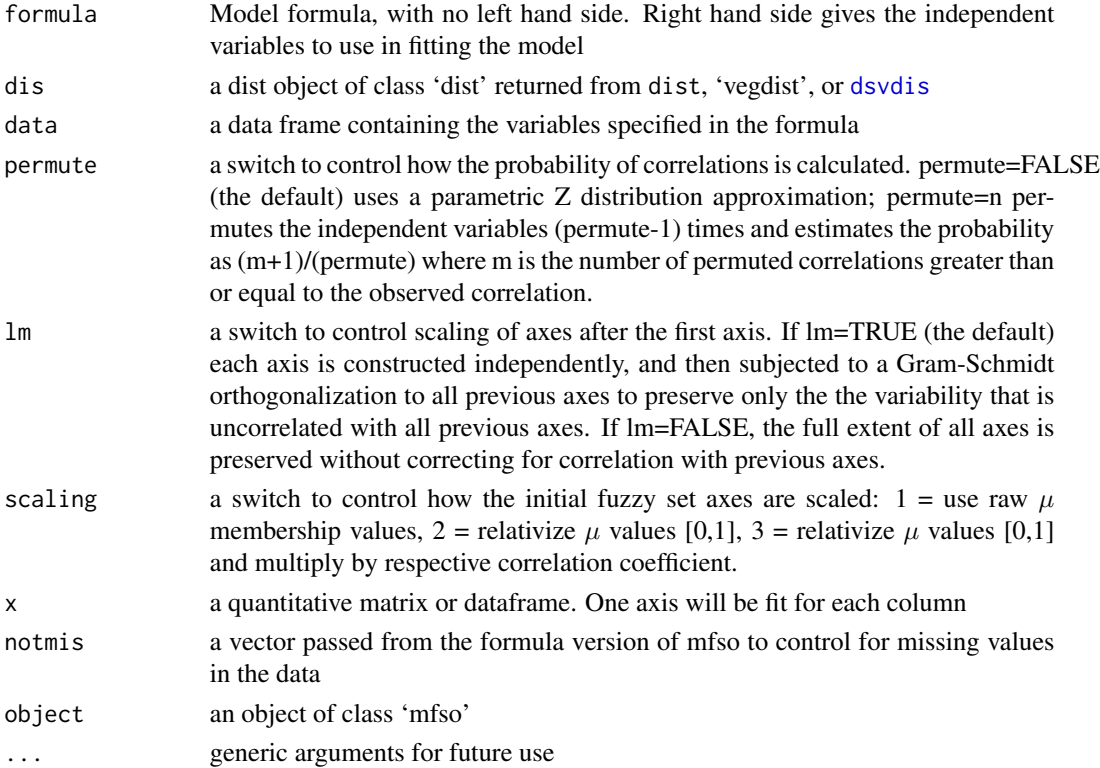

#### <span id="page-4-0"></span>mfso 5

#### Details

mfso performs individual fso calculations on each column of a data frame or matrix, and then combines those fso axes into a higher dimensional object. The algorithm of fuzzy set ordination is described in the help file for [fso](#page-1-1). The key element in mfso is the Gram-Schmidt orthogonalization, which ensures that each axis is independent of all previous axes. In practice, each axis is regressed against all previous axes, and the residuals are retained as the result.

#### Value

an object of class 'mfso' with components:

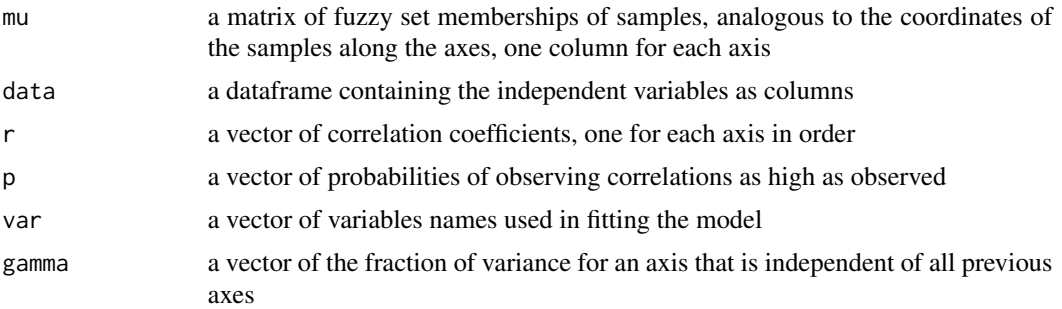

#### Note

MFSO is an extension of single dimensional fuzzy set ordination designed to achieve low dimensional representations of a dissimilarity or distance matrix as a function of environmental or experimental variables.

If you set lm=FALSE, an mfso is equivalent to an fso, but the plotting routines differ. For an mfso, the plotting routine plots each axis against all others in turn; for an fso the plotting routine plots each axis against the environmental or experimental variable it is derived from.

#### Author(s)

David W. Roberts <droberts@montana.edu>

#### References

Roberts, D.W. 2007. Statistical analysis of multidimensional fuzzy set ordinations. Ecology 89:1246- 1260.

Roberts, D.W. 2009. Comparison of multidimensional fuzzy set ordination with CCA and DB-RDA. Ecology. 90:2622-2634.

<http://ecology.msu.montana.edu/labdsv/R/labs/lab11/lab11.html>

#### Examples

```
require(labdsv)
data(bryceveg) # returns a vegetation dataframe
data(brycesite) # returns a dataframe of environmental variables
dis.bc <- dsvdis(bryceveg,'bray/curtis')
```
<span id="page-5-0"></span>6 plot.fso

```
# returns an object of class sQuote{dist}
demo.mfso <- mfso(~elev+slope+av,dis.bc,data=brycesite) # creates the mfso
summary(demo.mfso)
## Not run: plot(demo.mfso)
```
plot.fso *Plotting Routines for Fuzzy Set Ordinations*

#### Description

A set of routines for plotting, highlighting points, or identifying the distribution of a third variable on an fso.

#### Usage

```
## S3 method for class 'fso'
plot(x, which="all", xlab = x$var, ylab="mu(x)",title="",r=TRUE,pch=1,...)
## S3 method for class 'fso'
points(x, overlay, which="all", col=2, cex=1, pch=1, ...)
## S3 method for class 'fso'
plotid(ord, which="all", xlab=ord$var, ylab="mu(x)", title="",
    r=TRUE, pch=1, labels=NULL, ...)
## S3 method for class 'fso'
hilight(ord, overlay, which=1, cols = c(2, 3, 4, 5,6, 7), symbol = c(1, 3, 5), ...## S3 method for class 'fso'
chullord(ord, overlay, which = 1, cols = c(2, 3, 4, 5,6, 7), ltys = c(1, 2, 3), ...)
## S3 method for class 'fso'
boxplot(x, ...)
```
#### Arguments

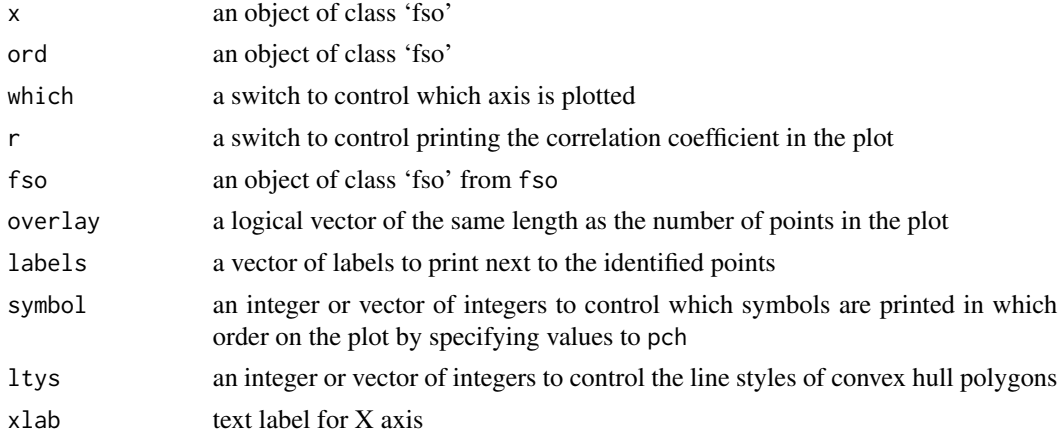

#### plot.fso 7

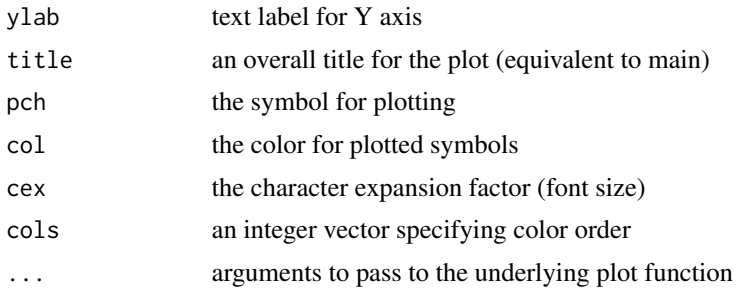

#### Details

Fuzzy set ordinations (FSO) are almost inherently graphical, and routines to facilitate plotting and overlaying are essential to work effectively with them.

A fuzzy set ordination object (an object of class 'fso') may contain one or more axes. In the simplest case, for a single-axis fso, the plot routine plots the underlying raw data on the X axis and the fuzzy set memberships on the Y axis, including by default the correlation coefficient in the upper left corner. For fsos containing multiple axes, the default (which="all") is to plot the raw data on the  $X$ axis, the respective fuzzy set memberships on the Y axis, plotting all axes in turn with a prompt to move to the next panel. This is often effective. It is also possible to plot a single panel out of the set of axes, specifying the axis as an integer with, e.g., "which = 2."

The 'points' function can be used to highlight or identify specific points in the plot. The 'points' function requires a logical vector (TRUE/FALSE) of the same length as the number of points in the plot. The default behavior is to color the points with a respective TRUE value red. It is possible to control the color (with col=), size (with cex=) and symbol (with pch=) of the points.

The 'plotid' function can be used to label or identify specific points with the mouse. Clicking the left mouse button adjacent to a point causes the point to be labeled, offset in the direction of the click relative to the point. Clicking the right mouse button exits the routine. The default (labels=NULL) is to label points with the row number in the data.frame (or position in the vector) for the point. Alternatively, specifying a vector of labels (labels=) prints the respective labels. If the data were derived from a data.frame, the row.names of the data.frame are often a good choice, but the labels can also be used with a factor vector to identify the distribution of values of a factor in the ordination (but see hilight as well).

The 'hilight' function identifies the factor values of points in the ordination, using color and symbols to identify unique values (up to 18 values by default). The colors and symbols used can be specified by the 'cols=' and 'symbol=' arguments, which should both be integers or integer vectors. The default of colors 2, 3, 4, 5, 6, 7 and symbols 1, 3, 5 shows well in most cases, but on colored backgrounds you may need to adjust 'cols='. If you have a factor with more than 18 classes you will need to augment the 'symbol=' vector with more values.

The 'chullord' function plots convex hulls around all points sharing the same value for a factor variable, and colors all points of that value to match. The convention on colors follows 'hilight'.

The 'boxplot' function plots boxplots of the  $\mu$  membership values for the fuzzy sets in the fso.

#### **Note**

The plotting and highlighting routines for fso are designed to match the same routines for other ordinations in package labdsv.

<span id="page-7-0"></span>8 plot.mfso

#### Author(s)

David W. Roberts <droberts@montana.edu>

#### References

<http://ecology.msu.montana.edu/labdsv/R/labs/lab11/lab11.html>

#### Examples

```
require(labdsv) # to obtain access to data sets and dissimilarity function
data(bryceveg) # vegetation data
data(brycesite) # environmental data
dis.bc <- dsvdis(bryceveg,'bray/curtis') # produce \sQuote{dist} object
demo.fso <- fso(~elev+slope+av,dis.bc,data=brycesite)
## Not run: plot(demo.fso)
## Not run: hilight(demo.mfso,brycesite$quad)
```
plot.mfso *Plotting Routines for Multidimensional Fuzzy Set Ordinations*

#### Description

A set of routines for plotting, identifying, or highlighting points in a multidimensional fuzzy set ordination (MFSO).

#### Usage

```
## S3 method for class 'mfso'
plot(x, dis=NULL, pch=1, ax=NULL, ay=NULL, ...)
## S3 method for class 'mfso'
points(x, overlay, col=2, pch=1, ...)
## S3 method for class 'mfso'
plotid(ord, dis=NULL, labels=NULL, ...)
## S3 method for class 'mfso'
hilight(ord, overlay, \text{cols} = c(2, 3, 4, 5,6, 7), symbol = c(1, 3, 5), ...## S3 method for class 'mfso'
chullord(ord, overlay, <math>cols = c(2, 3, 4, 5,6, 7), ltys = c(1, 2, 3), ...)
## S3 method for class 'mfso'
boxplot(x, \ldots)## S3 method for class 'mfso'
thull(ord,var,grain,ax=1,ay=2,col=2,grid=50,
           nlevels=5,levels=NULL,lty=1,numitr=100,...)
```
#### <span id="page-8-0"></span>plot.mfso 9

#### **Arguments**

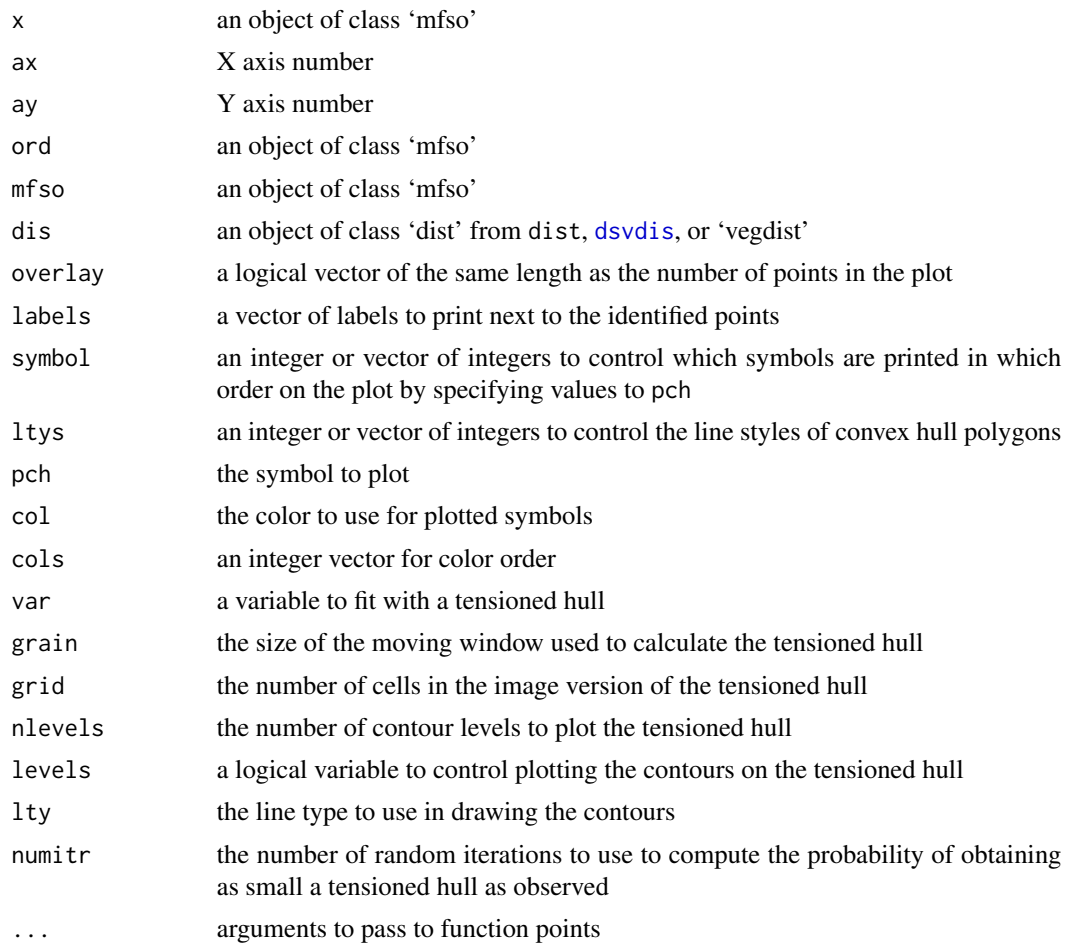

#### Details

Multidimensional fuzzy set ordinations (MFSO) are almost inherently graphical, and routines to facilitate plotting and overlaying are essential to work effectively with them.

A multidimensional fuzzy set ordination object (an object of class 'mfso') generally contains at least two axes, and may contain many more. By default, the plot routine plots all possible axis pairs in order. If 'ax' and 'ay' are specified only a single plot is produced with X axis ax and Y axis ay. If 'dist' object is passed with the 'dis=' argument, the final panel is a plot of the dissimilarity or distance matrix values on the X axis and the pair-wise ordination distances on the Y axis with the correlation coefficient in the upper left hand corner.

The 'points' function can be used to highlight or identify specific points in the plot. The 'points' function requires a logical vector (TRUE/FALSE) of the same length as the number of points in the plot. The default behavior is to color the points with a respective TRUE value red. It is possible to control the color (with col=), size (with cex=) and symbol (with pch=) of the points.

The 'plotid' function can be used to label or identify specific points with the mouse. Clicking the left mouse button adjacent to a point causes the point to be labeled, offset in the direction of the click

relative to the point. Clicking the right mouse button exits the routine. The default (labels=NULL) is to label points with the row number in the data.frame (or position in the vector) for the point. Alternatively, specifying a vector of labels (labels=) prints the respective labels. If the data were derived from a data.frame, the row.names of the data.frame are often a good choice, but the labels can also be used with a factor vector to identify the distribution of values of a factor in the ordination (but see hilight as well).

The 'hilight' function identifies the factor values of points in the ordination, using color and symbols to identify unique values (up to 18 values by default). The colors and symbols used can be specified by the 'col=' and 'symbol=' arguments, which should both be integers or integer vectors. The default of colors 2, 3, 4, 5, 6, 7 and symbols 1, 3, 5 shows well in most cases, but on colored backgrounds you may need to adjust 'col='. If you have a factor with more than 18 classes you will need to augment the 'symbol=' vector with more values.

The 'chullord' function plots convex hulls around all points sharing the same value for a factor variable, and colors all points of that value to match. The convention on colors follows hilight.

The 'boxplot' function plots boxplots of the  $\mu$  membership values in the MFSO.

The 'thull' funntion drapes a tensioned hull for variable 'var' over the plotted mfso.

#### Value

none

#### Note

The plotting and highlighting routines for mfso are designed to match the same routines for other ordinations in package labdsv.

#### Author(s)

David W. Roberts <droberts@montana.edu> [http://ecology.msu.montana.edu/labdsv/R/lab](http://ecology.msu.montana.edu/labdsv/R/labs/lab11/lab11.html)s/ [lab11/lab11.html](http://ecology.msu.montana.edu/labdsv/R/labs/lab11/lab11.html)

#### Examples

require(labdsv) # to obtain access to data sets and dissimilarity function data(bryceveg) # vegetation data data(brycesite) # environmental data dis.bc <- dsvdis(bryceveg,'bray/curtis') # produce \sQuote{dist} object demo.mfso <- mfso(~elev+slope+av,dis.bc,data=brycesite) plot(demo.mfso) ## Not run: hilight(demo.mfso,brycesite\$quad) # requires interaction

<span id="page-10-0"></span>step.mfso *Step-Wise Forward Variable Selection in a Multivariate Fuzzy Set Ordination*

#### **Description**

A simple routine to screen variables for addition to a multivariate fuzzy set ordination (MFSO). The routine operates by adding variables one at a time to an existing MFSO (which can be NULL), and calculating the correlation coefficient between the underlying dissimilarity matrix (object of class 'dist') and the pair-wise distances in the MFSO ordination.

#### Usage

step.mfso(dis,start,add,numitr=100,scaling=1)

#### Arguments

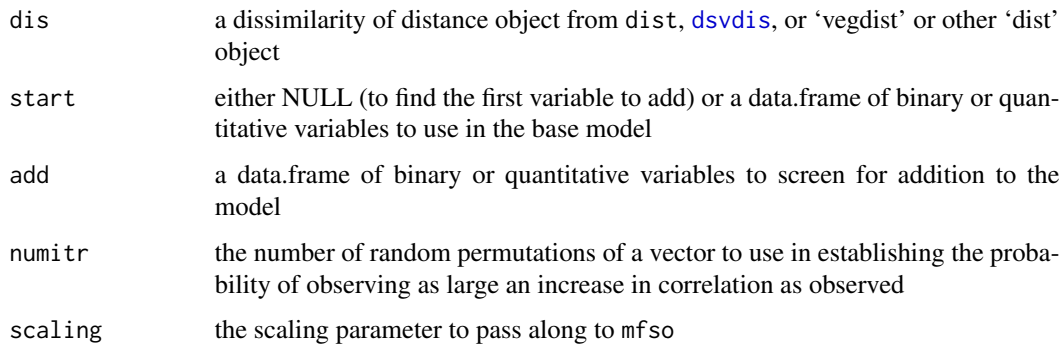

#### Details

'mfso' is intended as a tool for analysis of multiple competing hypotheses, and the analyst is expected to have a priori models to compare. Nonetheless, 'mfso' can be used in a hypothesis generating variable screening mode by maximizing the correlation between the underlying dissimilarity matrix and the pair-wise distances in the 'mfso' ordination.

The step.mfso function is an inelegant approach to step-wise forward variable selection in mfso. It considers each variable offered in turn, calculates the mfso resulting from adding that variable to the given mfso, permutes that variable 'numitr' times, and determines a probability of observing as large an increase in correlation as observed. After testing all variables for inclusion, it simply prints a table of the calculations, and the analyst has to rerun the routine adding the selected variable to data.frame 'start' and deleting it from 'add'.

While it would be nice to automate the production of the step-wise 'mfso', to date I have only implemented this limited function. In addition, model parsimony is ensured by the permutation routine, rather than an AIC-based approach, and doesn't directly penalize for degrees of freedom (number of variables).

12 step.mfso

### Value

Produces a table of the analysis but does not produce any objects

#### Author(s)

David W. Roberts <droberts@montana.edu>

#### References

Roberts, D.W. 2007. Statistical analysis of multidimensional fuzzy set ordinations. Ecology in press

<http://ecology.msu.montana.edu/labdsv/R/labs/lab11/lab11.html>

#### Examples

## Not run: require(labdsv) # make data available ## Not run: data(bryceveg) # get vegetation data ## Not run: data(brycesite) # get environmental data ## Not run: dis.bc <- dsvdis(bryceveg,'bray.curtis') # produce dist object ## Not run: attach(brycesite) # make variables easily available ## Not run: step.mfso(dis.bc,start=NULL,add=data.frame(elev,slope,av)) ## Not run: step.mfso(dis.bc,start=data.frame(elev),add=data.frame(slope,av))

# <span id="page-12-0"></span>Index

∗Topic aplot plot.fso, [6](#page-5-0) plot.mfso, [8](#page-7-0) ∗Topic hplot plot.fso, [6](#page-5-0) plot.mfso, [8](#page-7-0) ∗Topic iplot plot.fso, [6](#page-5-0) plot.mfso, [8](#page-7-0) ∗Topic multivariate mfso, [4](#page-3-0) step.mfso, [11](#page-10-0) ∗Topic nonparametric fso,  $2$ boxplot.fso *(*plot.fso*)*, [6](#page-5-0) boxplot.mfso *(*plot.mfso*)*, [8](#page-7-0) chullord.fso *(*plot.fso*)*, [6](#page-5-0) chullord.mfso *(*plot.mfso*)*, [8](#page-7-0) dsvdis, *[2](#page-1-0)*, *[4](#page-3-0)*, *[9](#page-8-0)*, *[11](#page-10-0)* fso, [2,](#page-1-0) *[5](#page-4-0)* hilight.fso *(*plot.fso*)*, [6](#page-5-0) hilight.mfso *(*plot.mfso*)*, [8](#page-7-0) mfso, [4](#page-3-0) plot.fso, [6](#page-5-0) plot.mfso, [8](#page-7-0) plotid.fso *(*plot.fso*)*, [6](#page-5-0) plotid.mfso *(*plot.mfso*)*, [8](#page-7-0) points.fso *(*plot.fso*)*, [6](#page-5-0) points.mfso *(*plot.mfso*)*, [8](#page-7-0) step.mfso, [11](#page-10-0) summary.fso *(*fso*)*, [2](#page-1-0) summary.mfso *(*mfso*)*, [4](#page-3-0) thull.mfso *(*plot.mfso*)*, [8](#page-7-0)